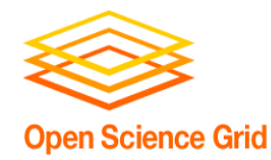

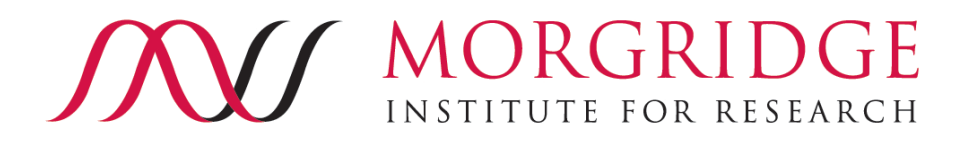

# **How Resources are Shared and Used through the OSG**

#### **Brian Bockelman OSG Technology Area Coordinator Associate Scientist, Morgridge Institute for Research**

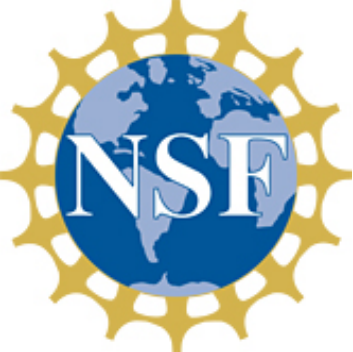

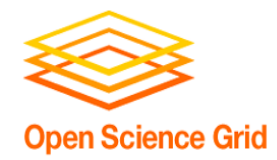

### **Sites and OSG**

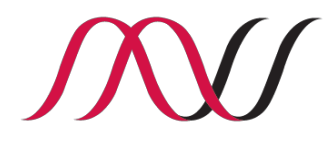

- A site on the OSG is a collection of resources clusters that are run by a specific administrative domain.
	- **Example**: the Holland Computing Center at Nebraska is an OSG site that makes several clusters available as OSG resources.
	- **Example**: A new CC\* award recipient would like to make their new compute cluster available to LIGO and backfilled by other scientific work on the OSG.
- *Goal for today*: explain how OSG facilitates sites to share resources with the communities they are interested in.
	- Ideally, this helps meet your CC<sup>\*</sup> goal of making 20% of your resources available for external communities.
	- A later presentation
	- Some technical details are present but this is meant to be fairly high-level.

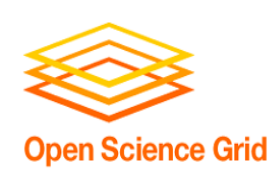

## **Resource Sharing on the OSG**

- OSG shares resources via the concept of an "overlay pool".
	- Disparate worker node resources are allocated (think: starting a VM).
	- Some piece of software ("pilot") starts on the worker node which subsequently connects to a central pool.
	- Work batch jobs! from a the outside is pulled down to the worker node and executed. These are "payload" jobs.
- Technologies we'll see today:
	- HTCondor manages the jobs and central pool.
	- glideinWMS helps decide where and when to allocate resources.

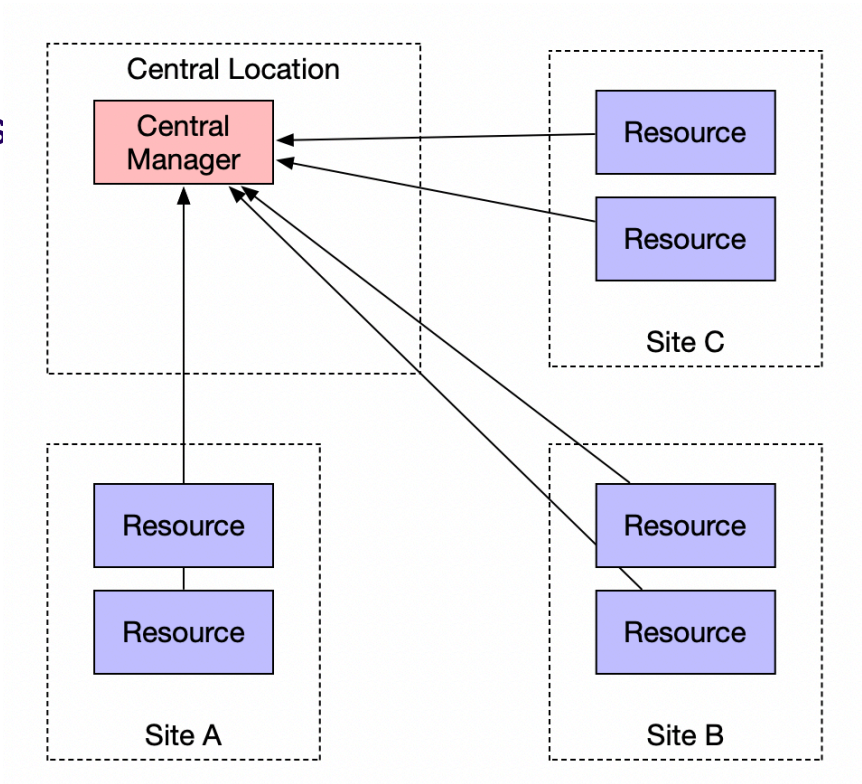

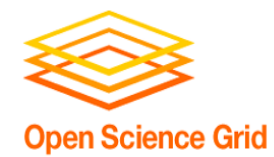

# **Now with Jargon!**

In HTCondor Jargon:

- The software the pilot deploys on the site's worker node is called the **startd**.
- The central manager has three primary components:
	- **Collector**: daemon where all the resource descriptions are uploaded from the worker node.
	- **Condor Connection Broker (CCB)**: Used to manage network connections, allowing **startd** to be behind a NAT.
	- **Negotiator: Implements policy** and allocates the share of resources to different users.

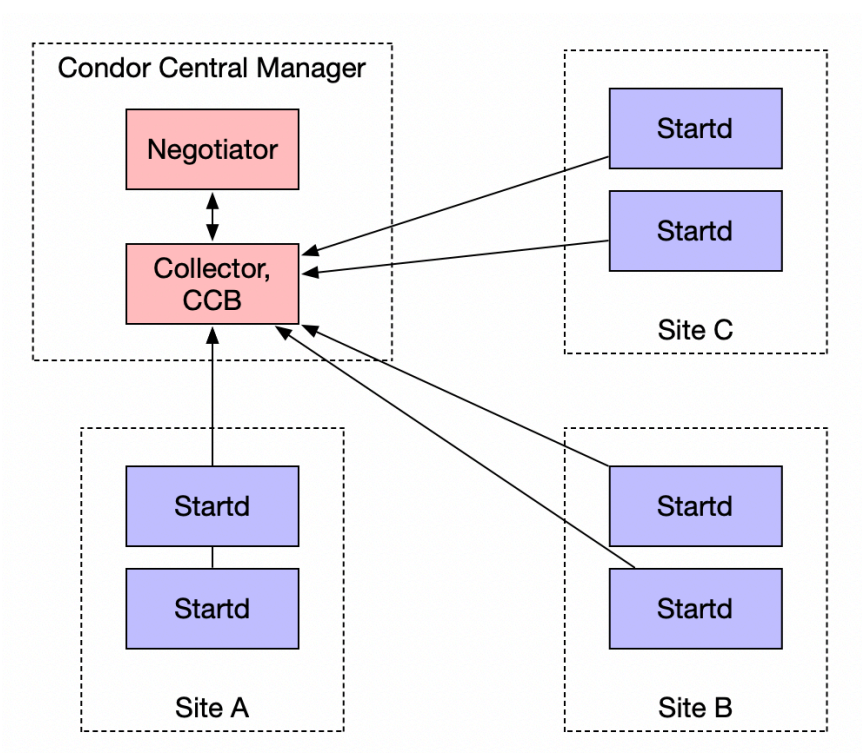

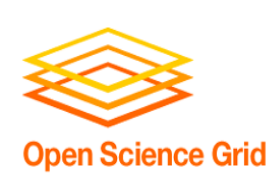

### **Distributed HTCondor in 2 minutes**

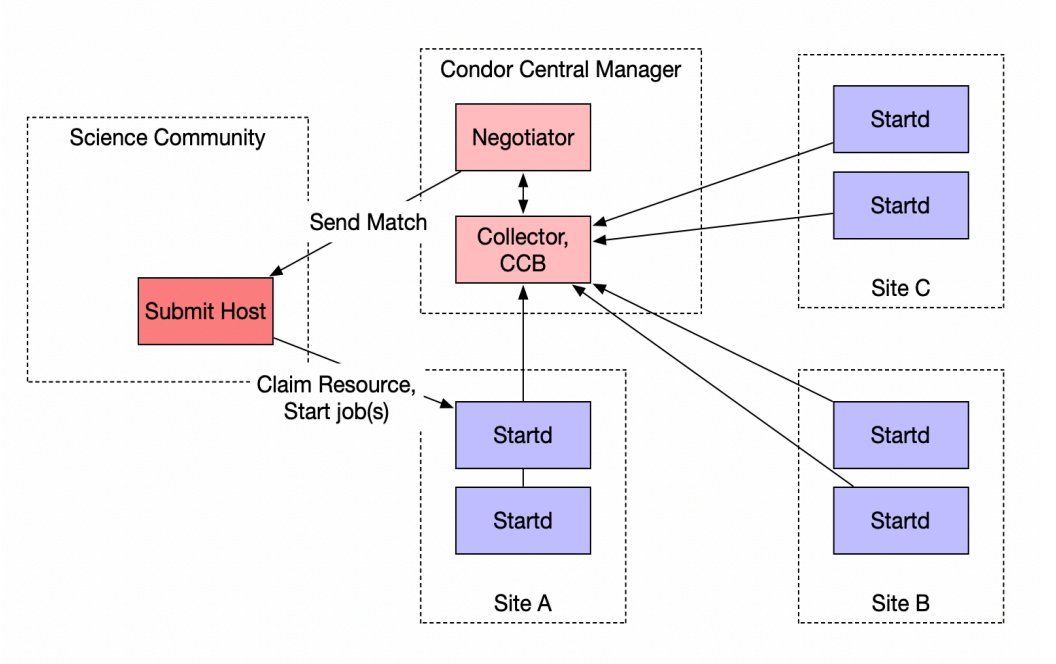

#### Complexities not shown:

- A science community may have several job submit hosts.
- Different communities (particularly, large ones) may decide to run their own pools.
	- OSG runs a pool for individual PI groups.
	- OSG also runs pools for larger collaborations such as LIGO.
- In this picture, all three sites are only supporting one community.

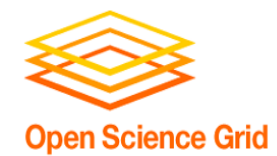

# **Allocating Resources**

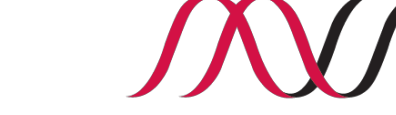

"Resources Allocations" are really batch jobs.

- These batch jobs arrive from an OSG- hosted "Compute Element" to the site login host.
	- One CE per SSH host.
- You can ban or prioritize individual communities without involving OSG as each community is a distinct batch user.
- OSG is here to facilitate resource sharing, not demand specific resource allocations.
	- There is a "special community" (confusingly, also called the "OSG"), run by OSG, which redistributes resources with an emphasis on single PIs.
	- The "OSG Community" also include XSEDE allocations, scientific collaborations -- all under the umbrella of 'open science' and research .
		- We have simple demographics and accounting for this community available to you .

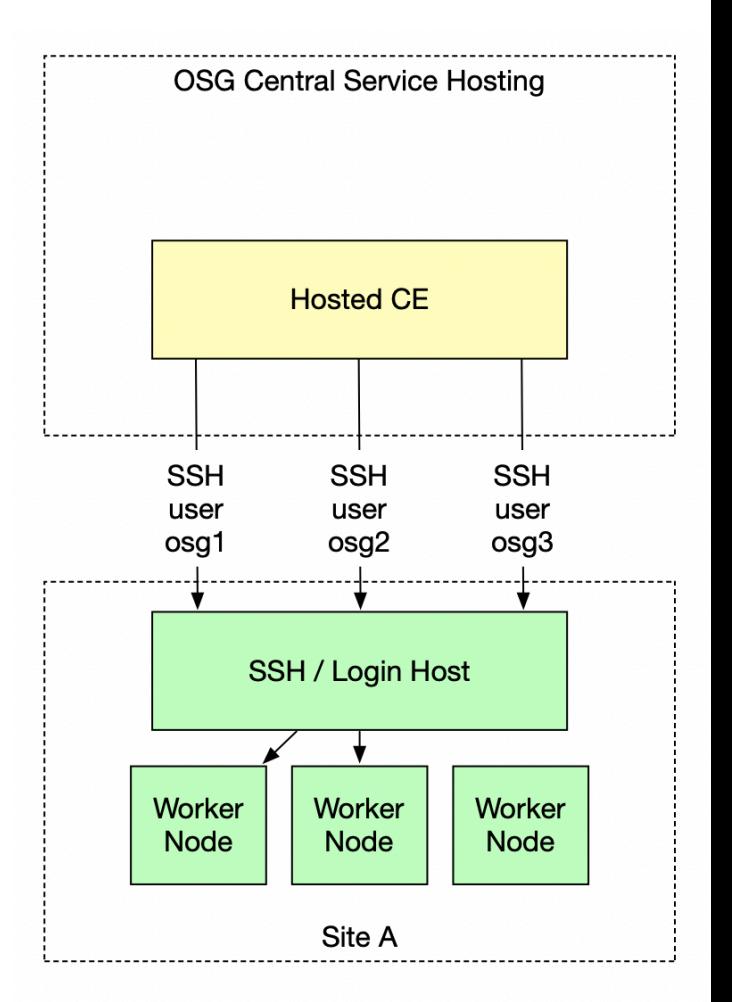

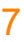

#### request these be of the form osg01, osg02, … osg20. - **By pre-creating these accounts, we hope to never ask for new ones in the future**. - If this is an undue burden, let us know

• Each community is mapped to a

- we aim to keep startup costs low!
- The mapping from "osgNN" Unix account to community name is found on our website.
- We will provide an SSH public key more later.

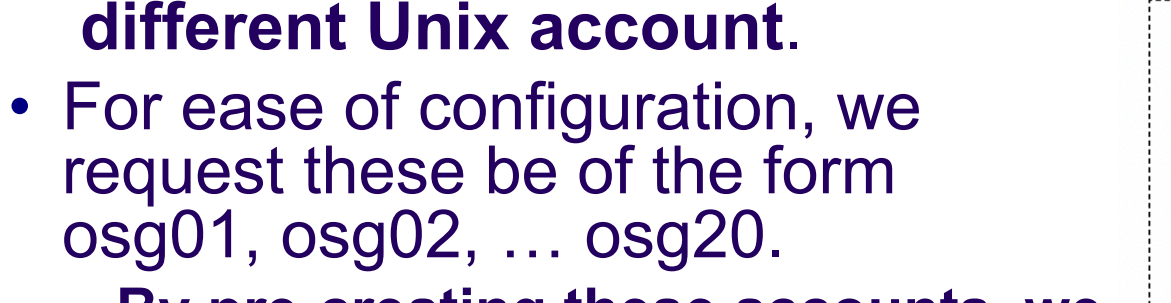

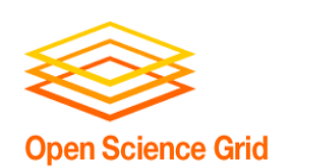

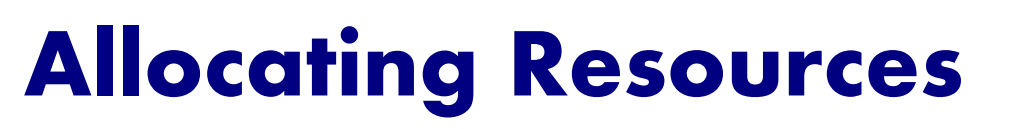

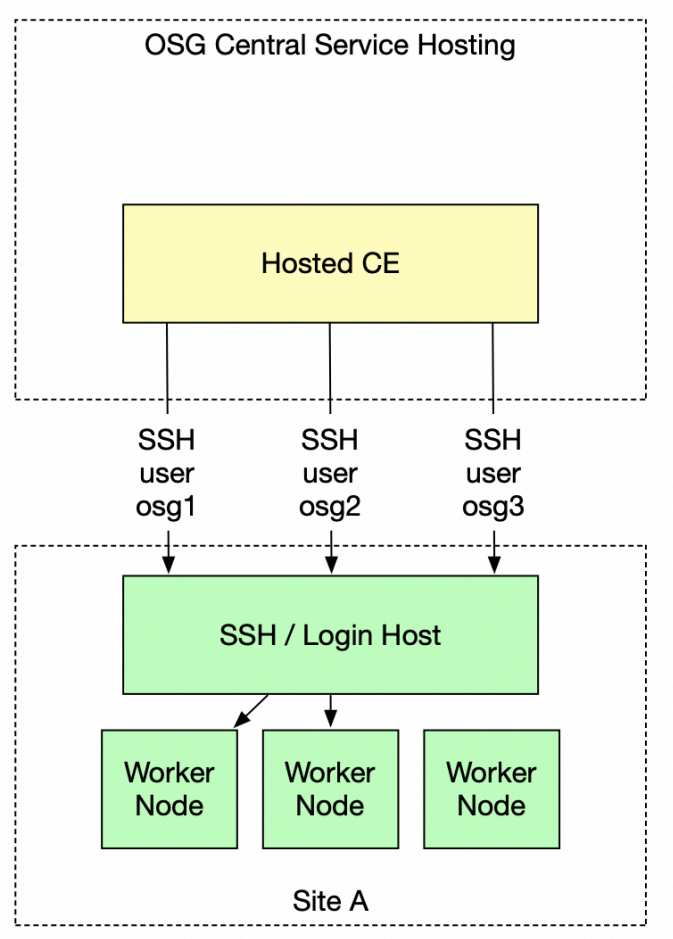

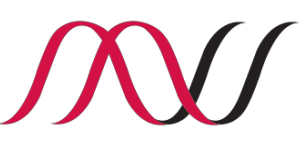

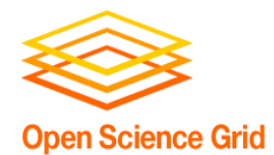

# **Allocating Resources**

The OSG "factory" creates pilot jobs for each CE to submit to the local batch system.

- Most, but not all, communities use the OSG-run factory. Some run their own.
- Each community has a "frontend," which determines the resource requests per site based on their current job load and profile.
- The factory translates those resource requests to pilot jobs to various CEs.
	- The hosted OSG-CE will transform these to jobs appropriate for your site's batch system and submit over SSH.

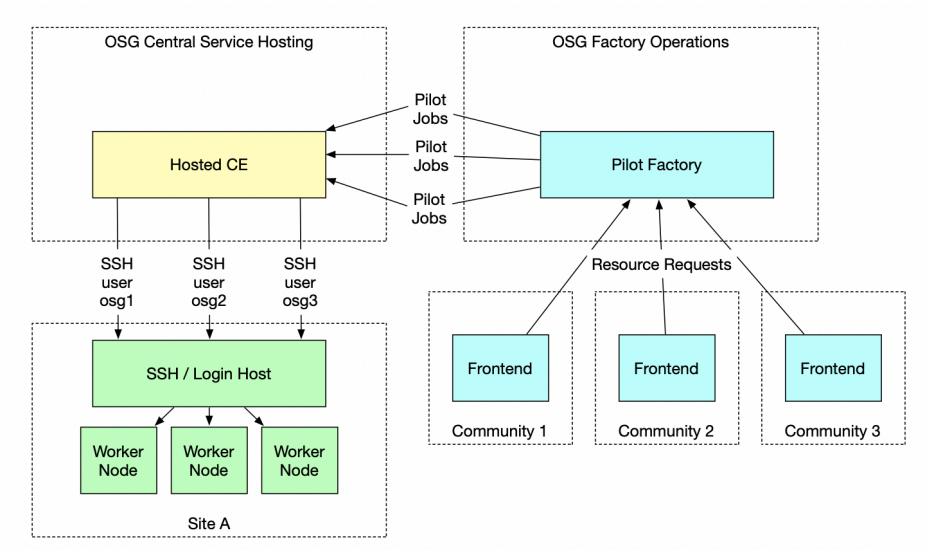

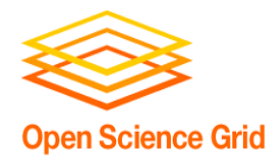

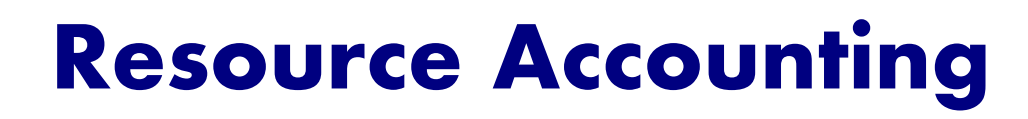

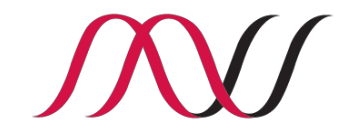

- CC\* program aims to make available 20% of the resources to external communities.
	- Both "make available" and "20%" are surprisingly hard to define. How you interpret this is between you and god NSF – not OSG's business!
	- OSG helps provide input to this process by making some simple accounting numbers available.
- Unfortunately, accounting is surprisingly subtle on OSG:
	- **Pilot** accounting tells us what compute resources were made available via the batch system.
	- **Payload** accounting tells us how the communities use the allocated resources.
- Ideally, these are identical: **in practice, they are not**!
	- Example: a pilot may start up but find that all payload jobs are already gone.
	- In most cases, these numbers are within 10% of each other.

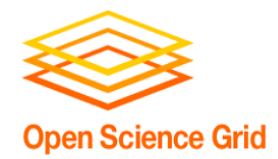

# **Other Accounting Gotchas /////**

- A few other notable "gotchas"
	- Not all communities report the same details to OSG on how they use the resources.
		- **Example: LHC community does not provide payload details.**
	- Some communities utilize the OSG services to reach non-US sites.
		- **Example**: we only get payload information from European sites running IceCube, not pilot.
- Because this is complex, it's useful to think carefully about what question you want to ask the system.
	- I'll walk through a few screenshots on what I think is most important.

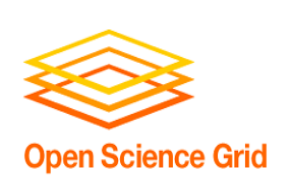

### **Grid Resource ACCounting (GRACC) portal**

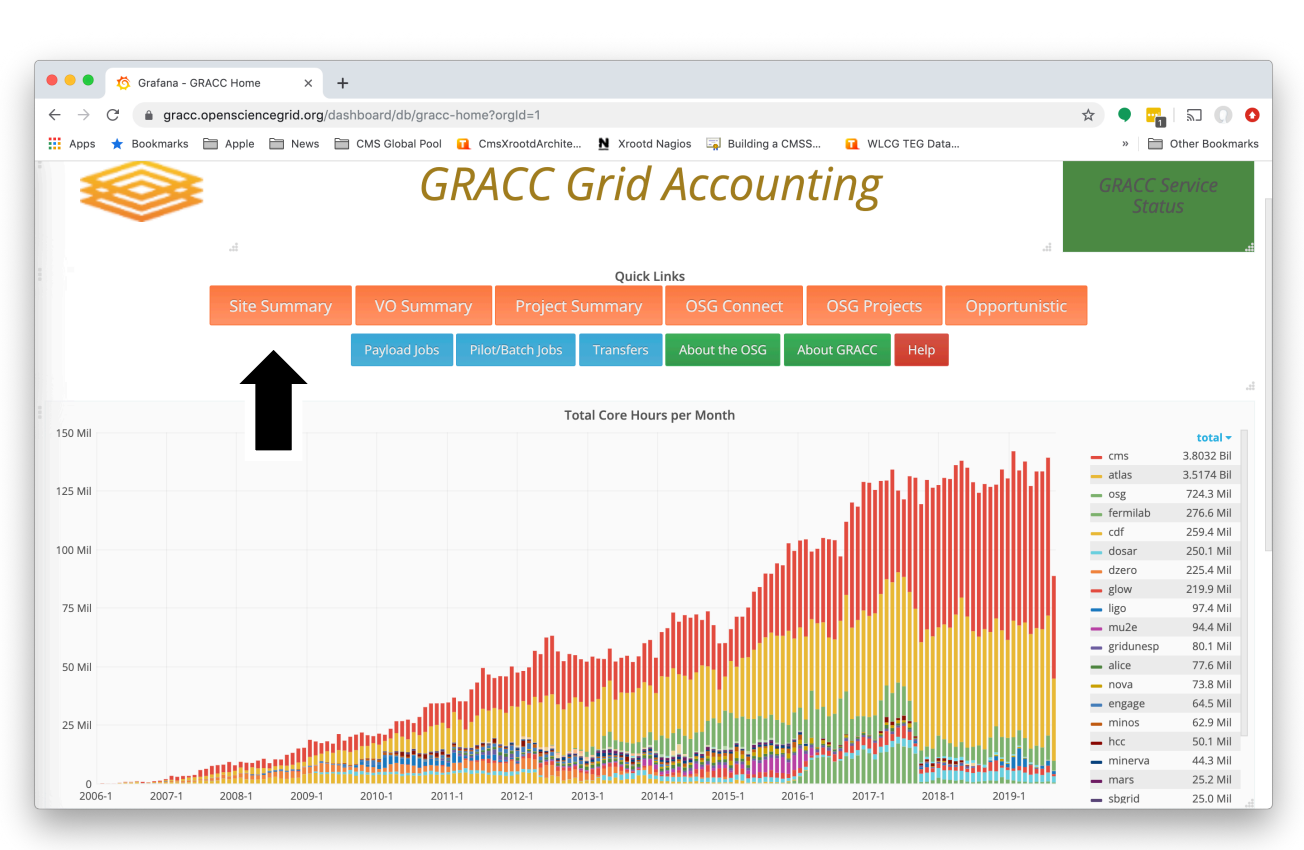

Accessible at https://gracc. [openscience](https://gracc.opensciencegrid.org/) grid.org or by clicking on "explore our accounting [portal" on the](https://gracc.opensciencegrid.org/) homepage.

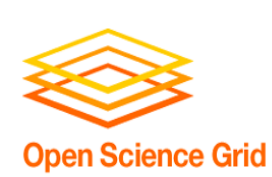

### **Grid Resource ACCounting (GRACC) portal**

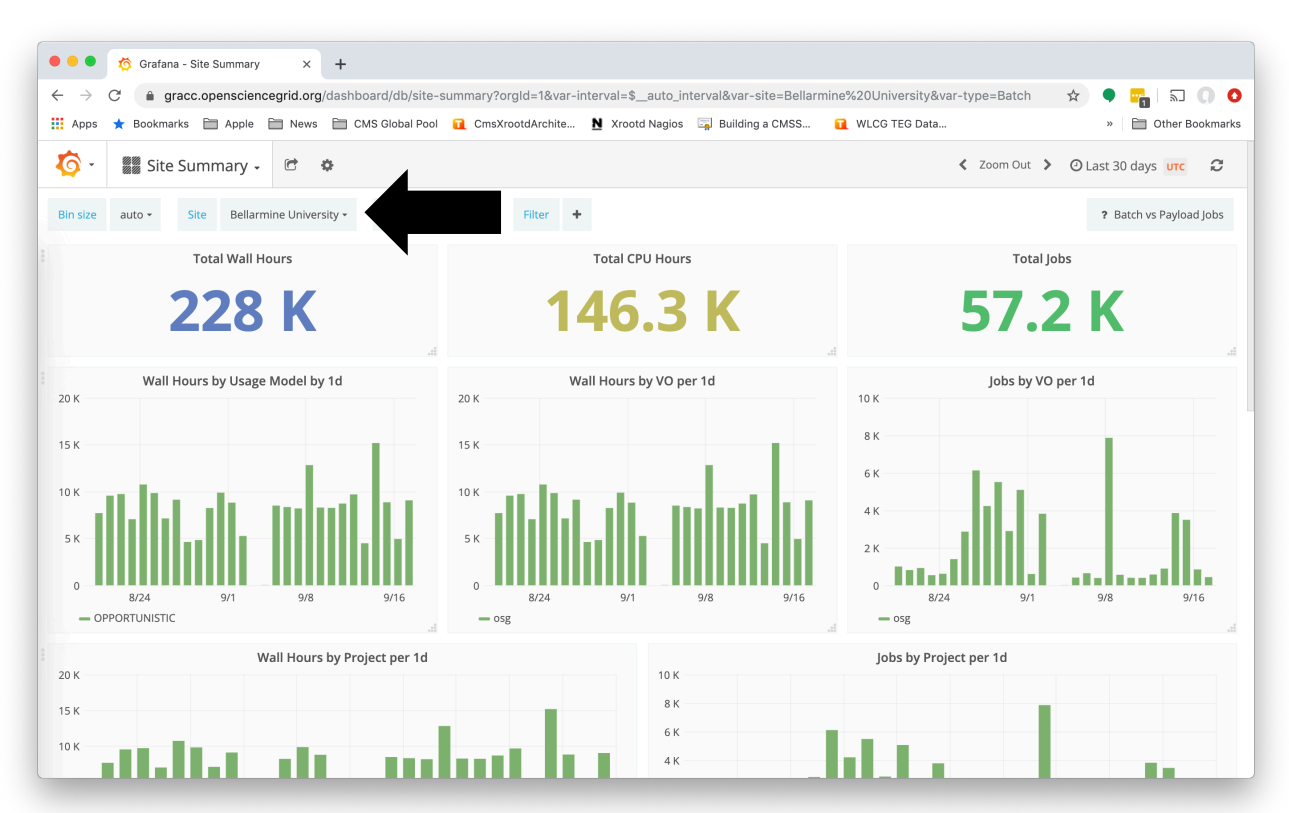

The "Site Summary" page defaults to all sites; use the drop-down to select your site name.

- You get to pick your site name. Names like "Bellarmine University" tend to be more descriptive than "KR-KISTI-GSDC-<br>02".
- This shows the view by community; in this case, only the special "osg" community was run.

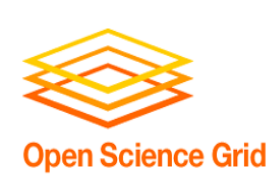

### **Grid Resource ACCounting (GRACC) portal**

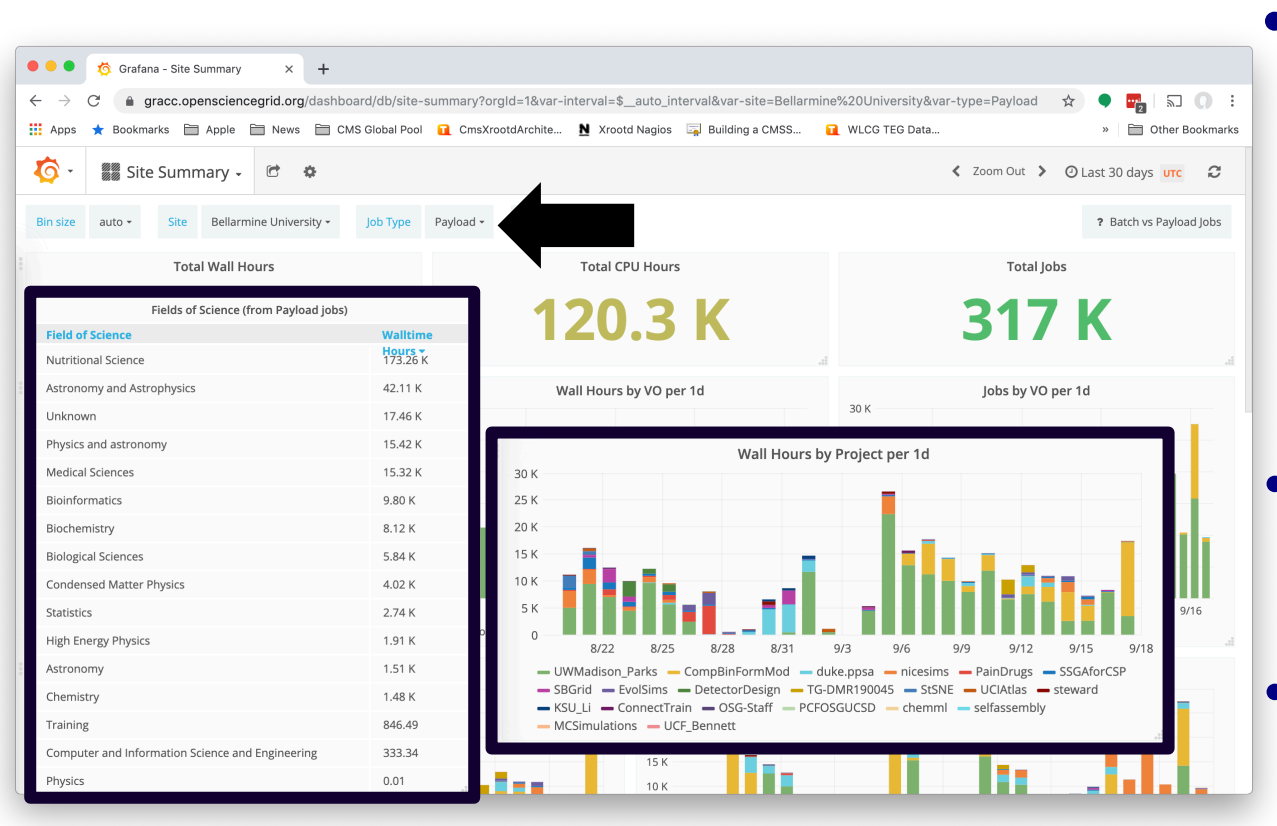

- Switch to the "payload" job type to get information about the resource usage, including
- The projects names inside the community.

• The corresponding fields of science.

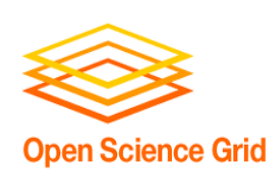

### **Sharing Resources More Effectively**

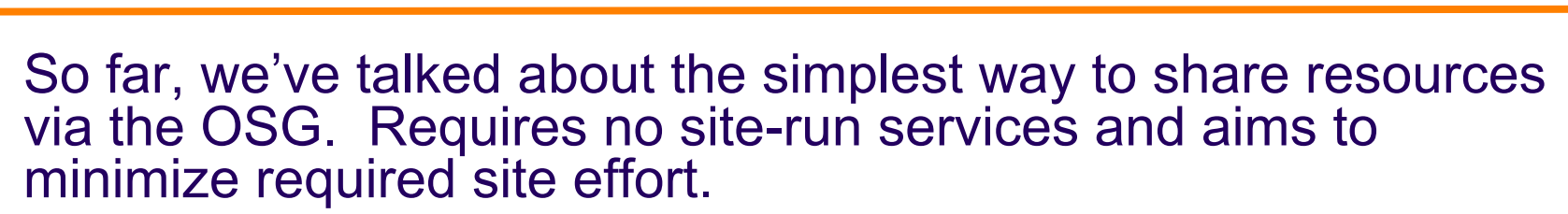

- There are services you can run at your site to either (a) improve the efficiency of jobs or (b) attract a broader range of jobs. Your site does more science – but more effort is involved!
	- **HTTP Cache**: helps avoid frequent retransfer of many (small) resources over HTTP.
	- **CVMFS**: Global, read-only, caching filesystem for distributing containers and software (data is moved via the HTTP cache).
	- **Singularity**: Allows us to launch jobs inside containers.
	- **Data Caches**: Helps jobs avoid moving large data repeatedly.
- I'll include links to documentation; tackle these if desired (and after the basics are working).

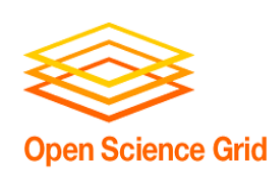

### **Sharing Resources More Effectively - HTTP Cache**

- A broad set of data software, configurations, job inputs – can be moved to the worker node via HTTP. A significant amount is very frequently reused.
	- By placing a HTTP cache on-site, repeated data use only goes over the LAN instead of the WAN.
	- Any caching HTTP proxy can work for OSG. However:
		- Not all scale well in terms of concurrency.
		- § Most are tuned for HTML files, not objects in the >1MB range.
	- We work with the Frontier project to support a special configuration of the venerable Squid software, frontier- squid. Monitoring, logging, and configuration are tuned specifically for OSG usage.
- [Sysadmin Documentation.](https://opensciencegrid.org/docs/data/frontier-squid/) Complexity level: **Easy**.

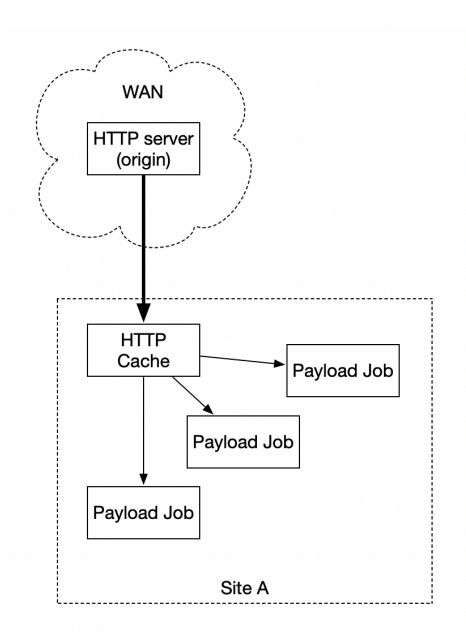

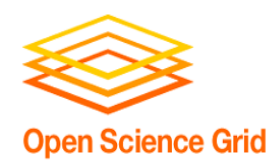

#### **Sharing Resources More Effectively – Distributed Filesystem (CVMFS)**

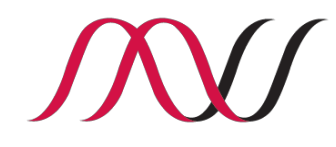

- CVMFS is a global, integrity-checked, read-only POSIX filesystem. This achieves scale by distributing data through HTTP caches and a CDN.
	- Everything is cached  $-$  filesystem metadata and data  $-$  all the way to the local worker node. Data is moved to the worker node only on access.
	- In OSG, we use this as a mechanism to distribute science community containers and software. Given the popularity of containers, many jobs require this.
	- **Downside:** This is software that is run on the worker node. which adds complexity.
	- **Downside:** Implemented using FUSE and autofs, two tricky technologies.
	- **Good news on the horizon:** In CentOS 8, this can be done by the batch job completely unprivileged. Nothing to install or monitor on the worker node.
- [Sysadmin Documentation.](https://opensciencegrid.org/docs/worker-node/install-cvmfs/) Complexity level: **Moderate**.

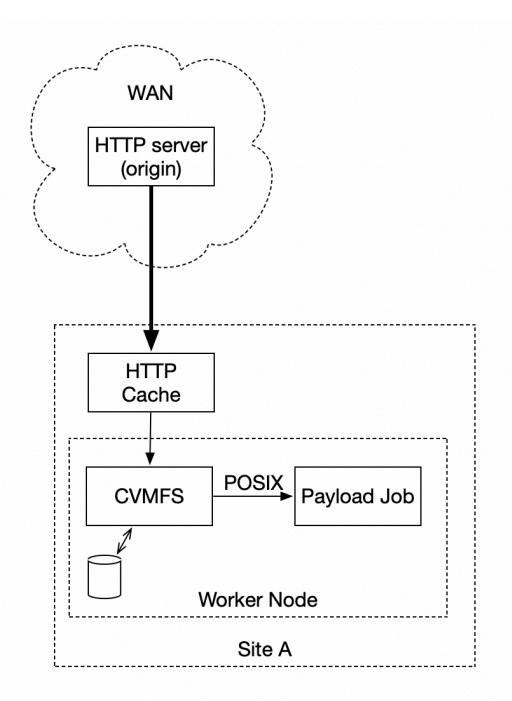

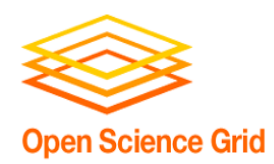

#### **Sharing Resources More Effectively – Containers (Singularity)**

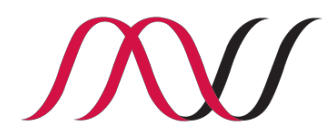

- Singularity is a container runtime that aims to fit the needs of running containers inside a batch system. No running daemon like Docker  $-$  just a process inside the batch job.
	- For full functionality and on RHEL6 a setuid (extra privileges) binary is needed.
	- For OSG use cases and on RHEL7 we recommend using unprivileged.
- The pilot will invoke Singularity prior to starting the payload; this way, the pilot sees the host operating system and the payload sees the container of its choice.
	- The containers are typically distributed via CVMFS.
- OSG provides targeted support for the "community edition" of [Singularity; most of the core developers work for a startup](https://sylabs.io/singularity/) company (Sylabs).
- [Sysadmin Documentation.](https://opensciencegrid.org/docs/worker-node/install-singularity/) Complexity level: **Easy**.

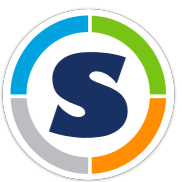

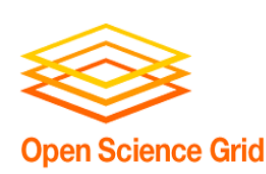

### **Sharing Resources More Effectively – Data Caches**

- The Frontier-Squid software targets the distribution of "small- ish" objects less then 1GB:
	- Is inefficient to use for files over 1GB.
	- Does not provide a mechanism to securely cache proprietary scientific data. (Note: OSG does not provide mechanisms suitable for HIPAA data.)
- We have a separate software (XCache, a special configuration of the XRootD software) to fill this role.
	- Designed for delivering 1-10GB of data to jobs where there is cache-friendly access and the total working set size of a workflow  $is < 10TB$ .
	- Provides mechanisms to authenticate and authorize
	- In the end, still transfers data via HTTP / HTTPS.
- **[Sysadmin Documentation.](https://opensciencegrid.org/docs/data/stashcache/install-cache/) Complexity Level: Moderate / Hard.**

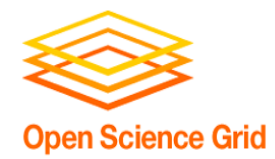

# **Save This Slide!**

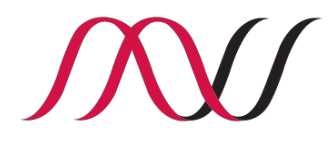

- What do we need in order to run at your site?
	- User account(s) setup.
	- Worker nodes need outgoing network connectivity to the central pool and submit hosts. NAT is fine!
		- The outgoing IP addresses will vary from community to community.
	- An automated, external, component will need to submit jobs to the batch system. OSG hosts this service; jobs are submitted over a SSH connection.
		- Some large, complex sites host their own; not a great place to start.
- What additional site services are useful?
	- HTTP cache: helps avoid frequent retransfer of many (small) resources over HTTP.
	- CVMFS: Global, read-only, caching filesystem for distributing containers and software. Runs on worker nodes using FUSE.
	- Singularity: Allows us to launch jobs inside containers.
	- Data Caches: Helps jobs avoid moving large data repeatedly
- Individual science communities (such as LHC) may require additional services; let us know who you want to support and we can provide more details.

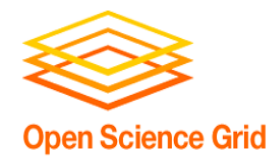

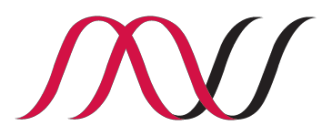

#### **Questions?**

This material is based upon work supported by the National Science Foundation under Grant No. [1148698](https://www.nsf.gov/awardsearch/showAward?AWD_ID=1148698). Any opinions, findings, and conclusions or recommendations expressed in this material are those of the author(s) and do not necessarily reflect the views of the National Science Foundation.